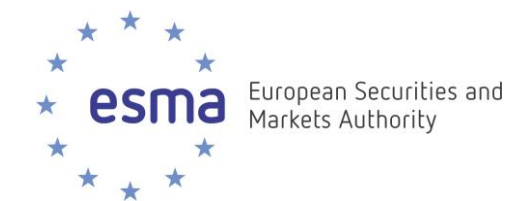

# **ESEF Reporting Manual**

**Preparation of Annual Financial Reports in Inline XBRL**

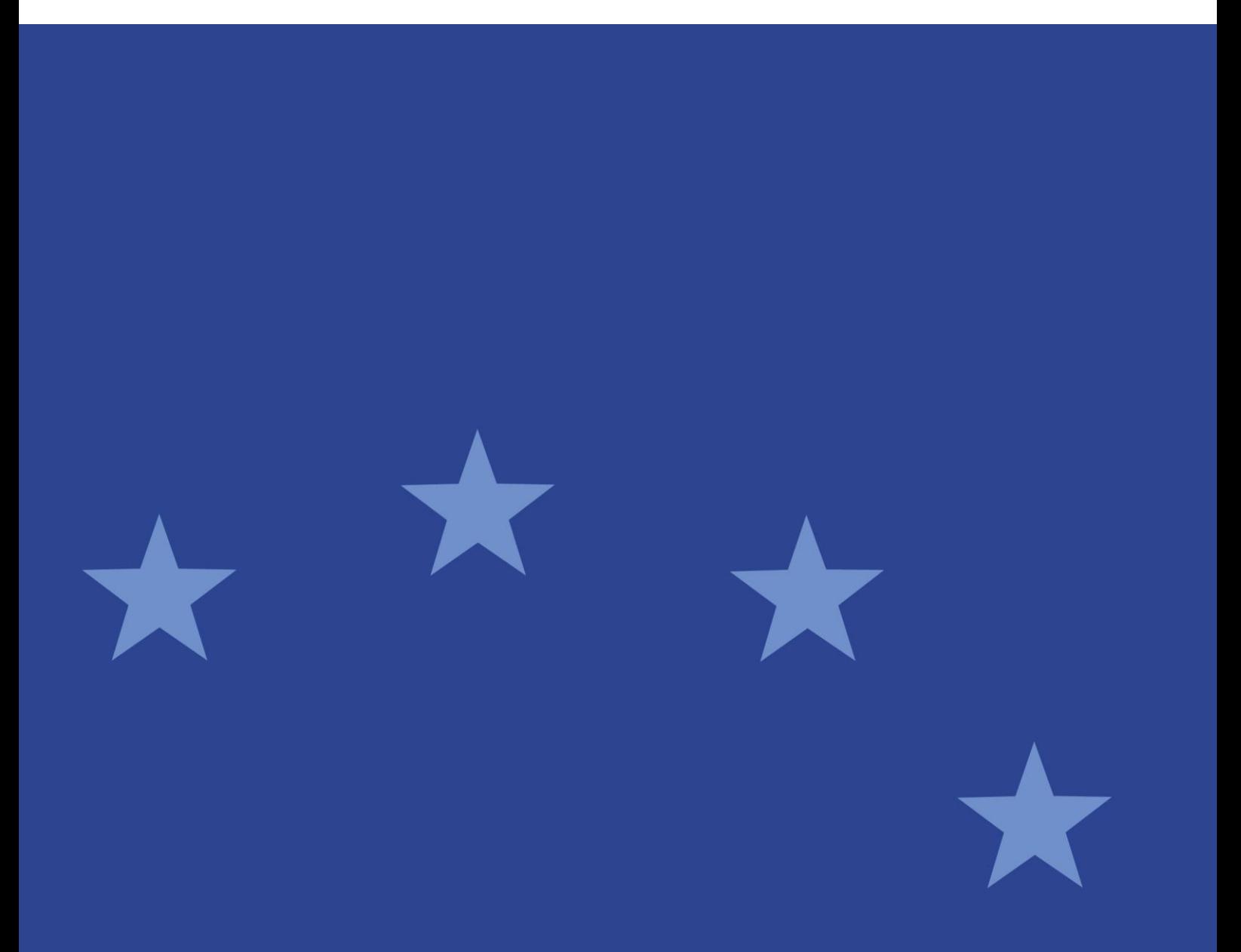

18 December 2017 | ESMA32-60-254

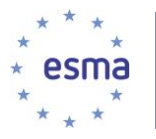

## **Table of Contents**

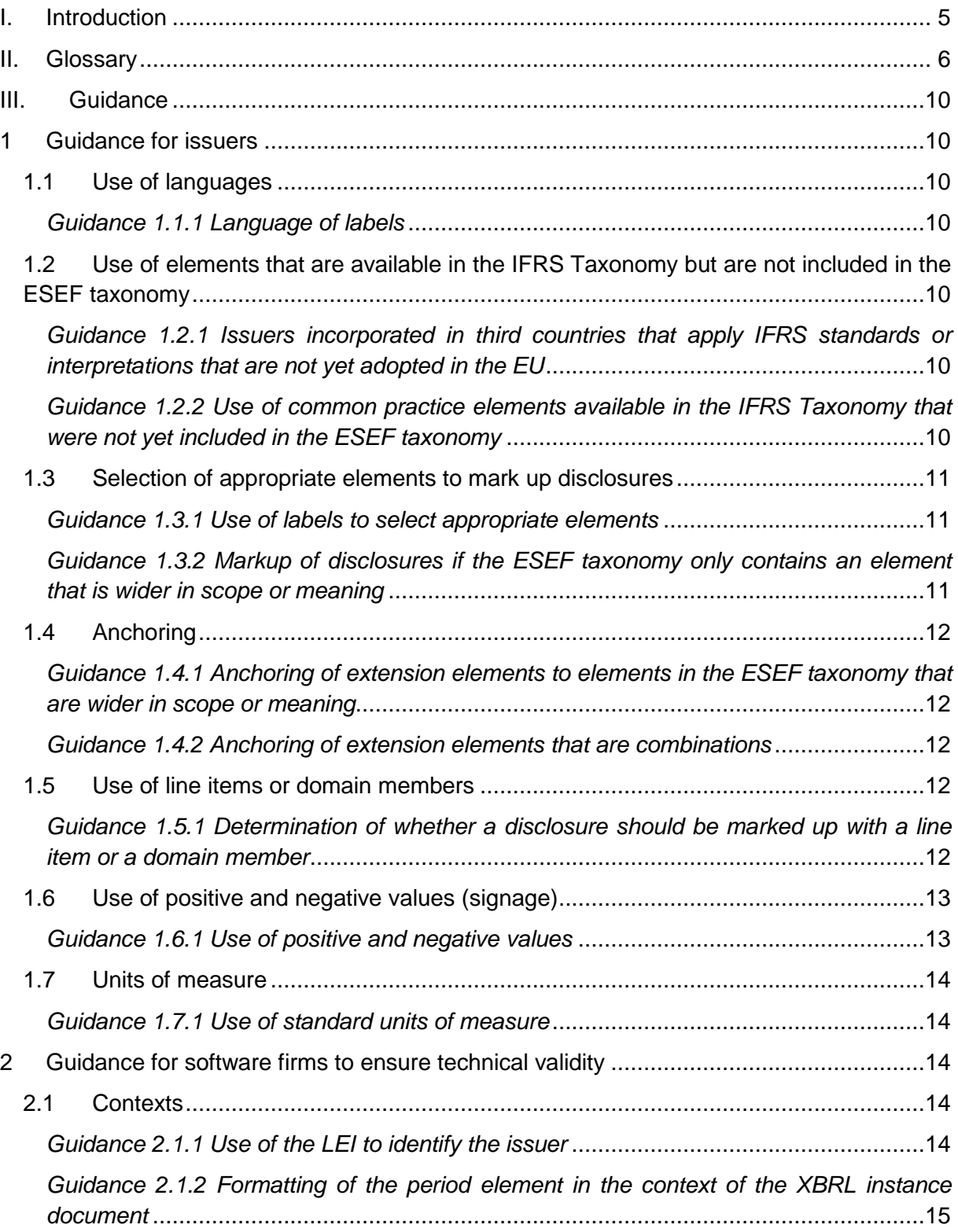

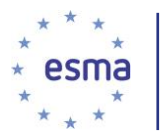

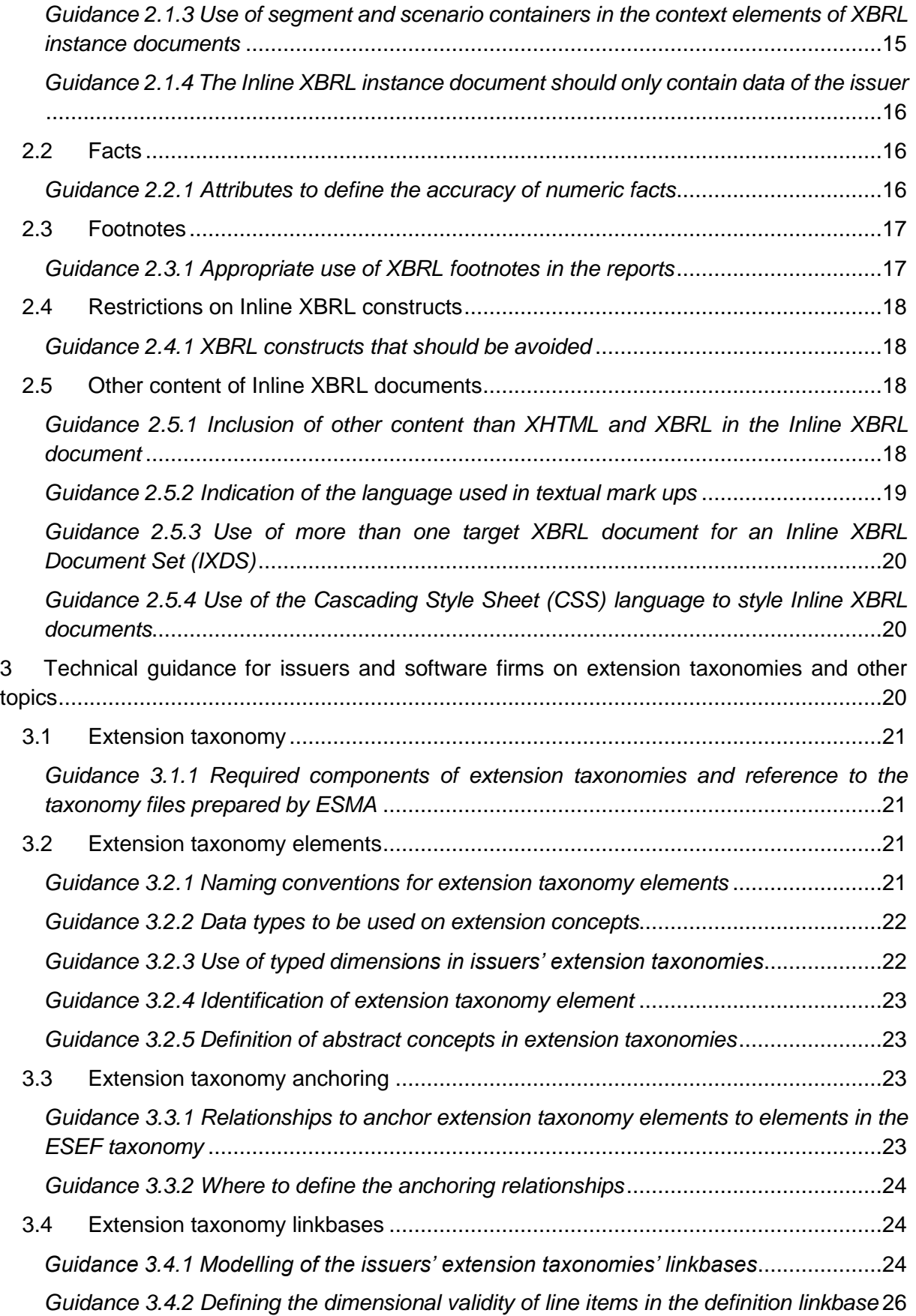

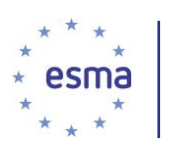

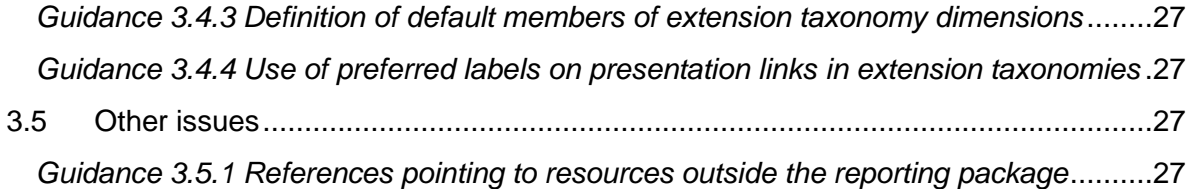

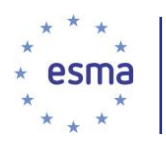

## <span id="page-4-0"></span>**I. Introduction**

#### **Background**

1. The RTS on ESEF<sup>1</sup>, specifies that all annual financial reports have to be in Extensible Hypertext Markup Language (XHTML) format. Where the issuer prepares IFRS consolidated financial statements, it shall mark up these IFRS consolidated financial statements using the XBRL markup language. The markups shall be embedded in the XHTML document version of the annual financial report using the Inline XBRL format.

#### **Purpose**

-

- 2. This document has been produced by ESMA to assist issuers and software vendors in creating Inline XBRL instance documents that are compliant with the RTS on ESEF. It provides guidance on common issues encountered when generating Inline XBRL instance documents and explains how to resolve them. The purpose of this document is to promote a harmonised and consistent approach for the preparation of annual financial reports in the format specified in the RTS on ESEF.
- 3. The content of this document is aimed at issuers who are required to prepare annual financial reports in Inline XBRL in accordance with Article 4(7) of the Transparency Directive (TD) and the RTS on ESEF, and at software firms developing software used for the preparation of annual financial reports in Inline XBRL. This document aims to facilitate the analysis and comparison of the XBRL data contained in Inline XBRL instance documents by computer applications and human readers. In particular, this document provides guidance on the expected syntax and structure of Inline XBRL instance documents and issuers' XBRL extension taxonomies. This document contains parts that are of a highly technical nature, especially sections III.2 and III.3. These sections are intended for a technical audience and assumes that the reader has a working knowledge of the XBRL 2.1, Inline XBRL 1.0 and the XBRL Dimensions 1.0 Specifications, is familiar with the IFRS Taxonomy and has a basic understanding of XML, Namespaces and XML Schema.
- 4. The content of this document is not exhaustive and it does not constitute new policy. This document is intended to be continually edited and updated as and when the need to do so arises. The date on which each section was last amended is included for ease of reference.

**<sup>1</sup>** COMMISSION DELEGATED REGULATION (EU) …/… of […] supplementing Directive 2004/109/EC of the European Parliament and of the Council with regard to regulatory technical standards on the specification of a single electronic reporting format

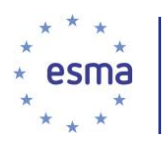

## <span id="page-5-0"></span>**II. Glossary**

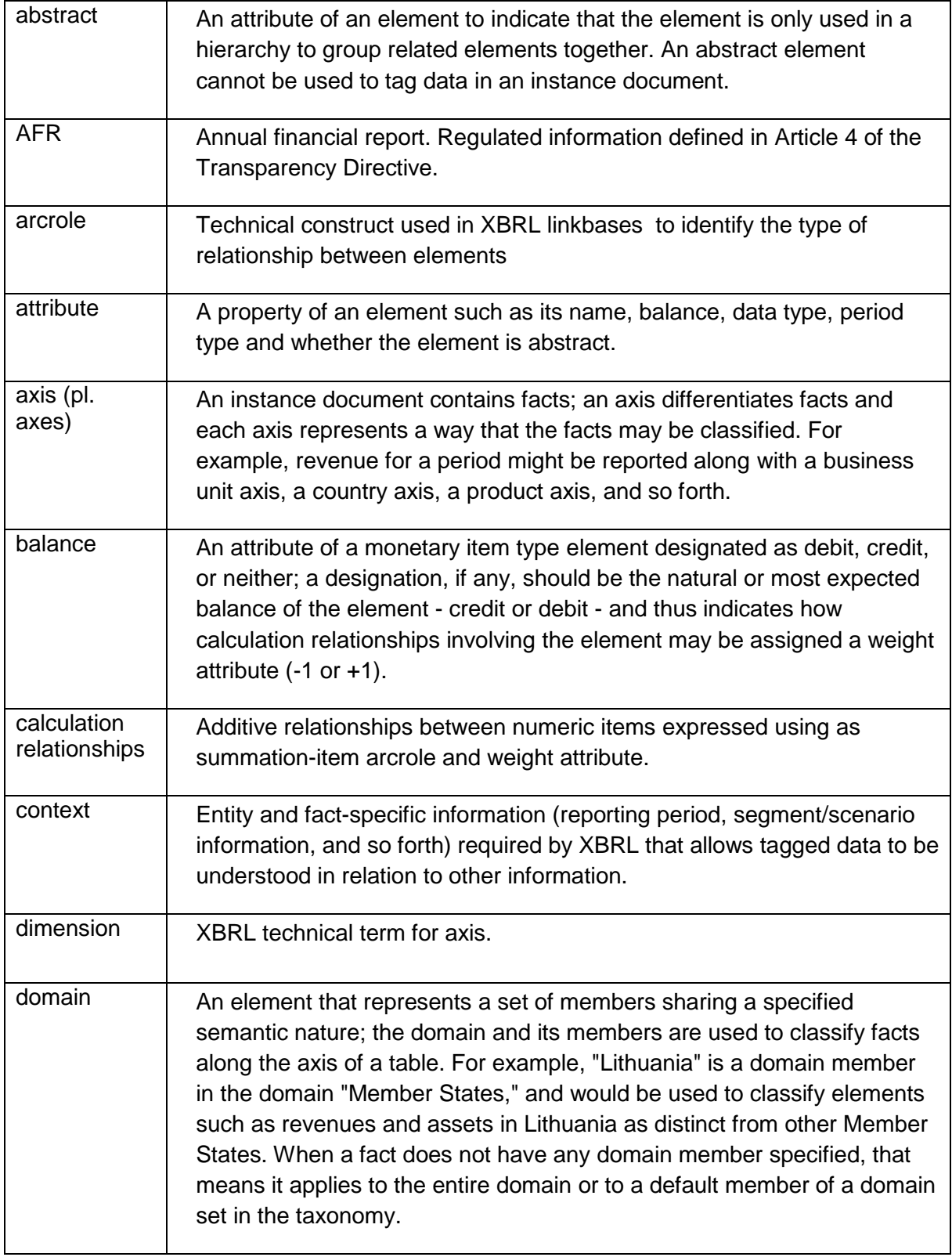

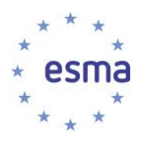

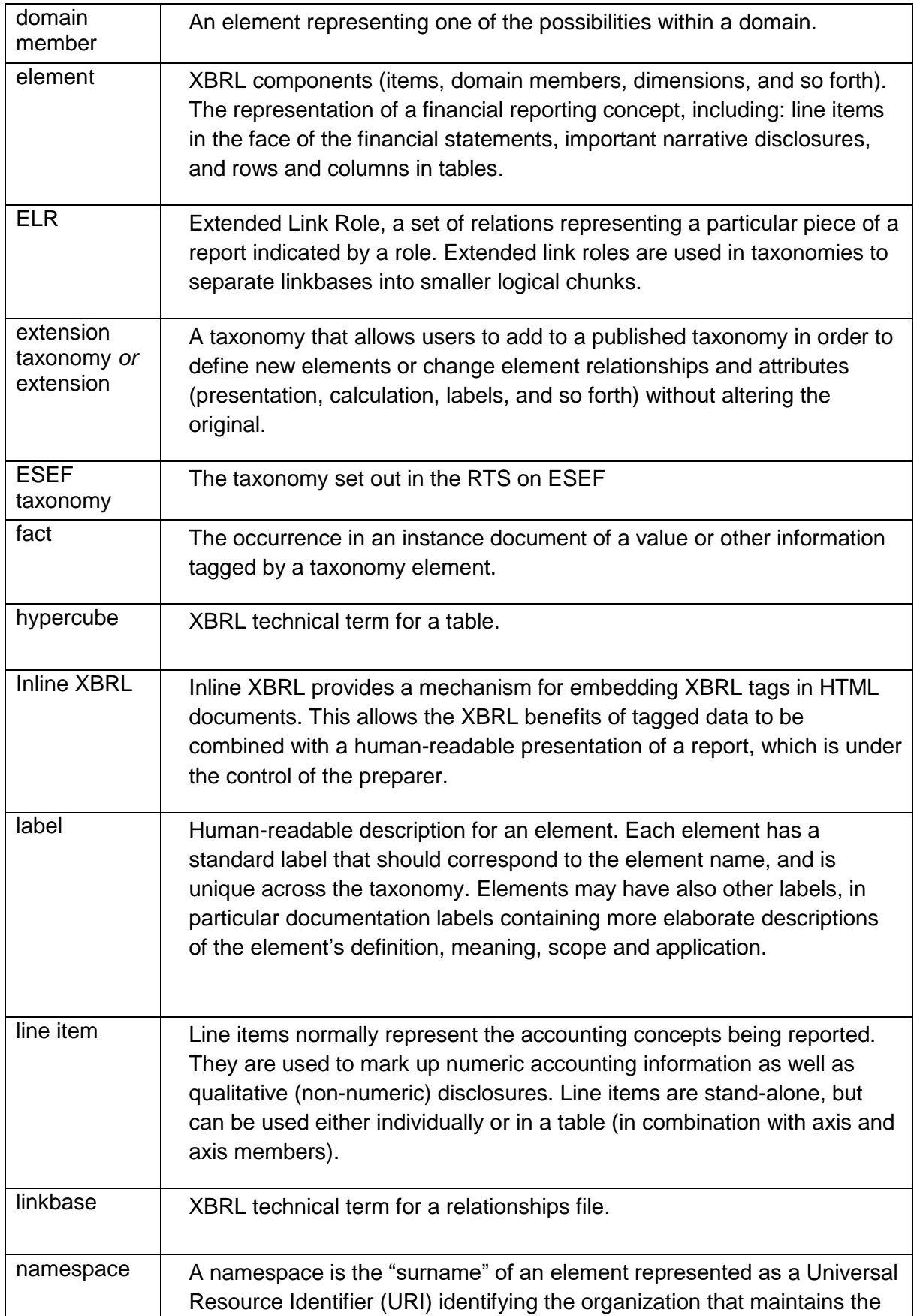

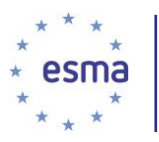

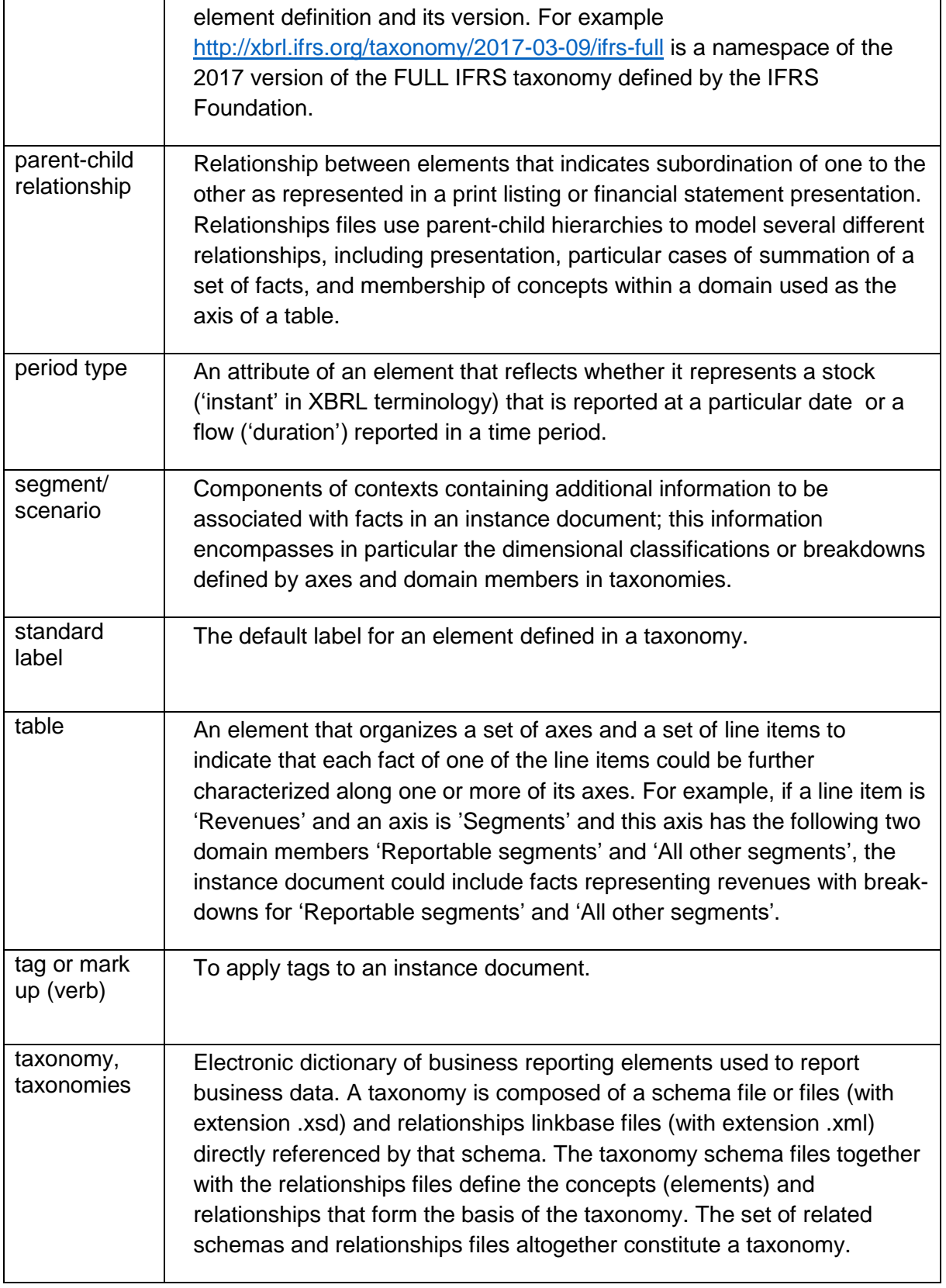

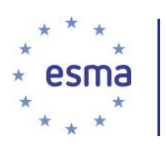

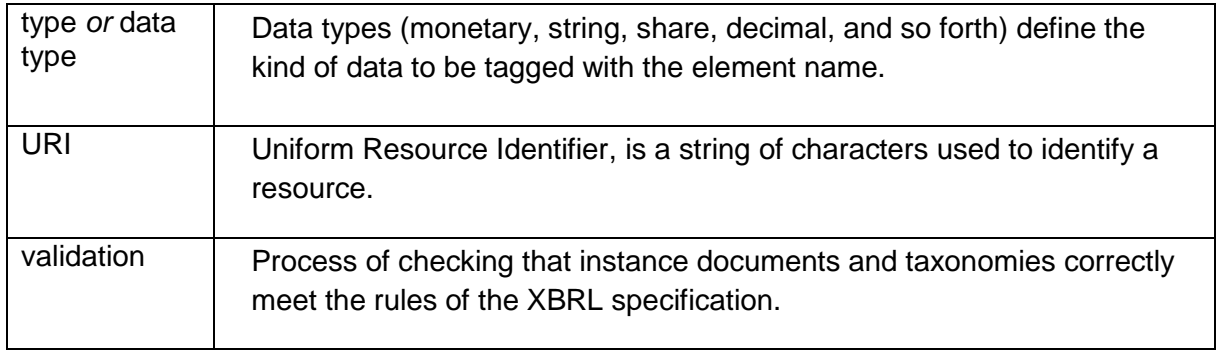

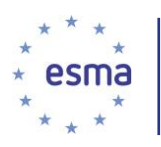

## <span id="page-9-0"></span>**III. Guidance**

## <span id="page-9-1"></span>1 Guidance for issuers

<span id="page-9-3"></span><span id="page-9-2"></span>1.1 Use of languages

#### *Guidance 1.1.1 Language of labels*

The RTS on ESEF does not alter the language regime set out in Article 20 of the TD. Therefore, the labels of the elements used for marking up the annual financial report including the issuers' extension taxonomy elements should be in the same language in which the annual financial report is prepared. Issuers are not required to provide labels in other languages. However, ESMA encourages issuers to provide, for the extension taxonomy elements, labels in a language customary in the sphere of international finance, as it would be highly beneficial for users.

<span id="page-9-4"></span>1.2 Use of elements that are available in the IFRS Taxonomy but are not included in the ESEF taxonomy

### <span id="page-9-5"></span>*Guidance 1.2.1 Issuers incorporated in third countries that apply IFRS standards or interpretations that are not yet adopted in the EU*

The ESEF taxonomy reflects the endorsement status of the IFRSs in the European Union. If standards or interpretations are not yet endorsed for use in the Union, the taxonomy in the RTS on ESEF does not contain the elements of the IFRS Taxonomy that relate to these standards or interpretations.

Commission Decision 2008/961/EC provides that a third country issuer listed in the EU may prepare its consolidated financial statements in accordance with IFRS as issued by the International Accounting Standards Board ('IASB'). Therefore, such an issuer could apply standards or interpretations that are not yet endorsed for use in the Union. In such case, the issuer should create extension taxonomy elements relating to these standards or interpretations whose names and labels correspond to names and labels of elements available in the IFRS Taxonomy as issued by the IFRS Foundation.

### <span id="page-9-6"></span>*Guidance 1.2.2 Use of common practice elements available in the IFRS Taxonomy that were not yet included in the ESEF taxonomy*

The IFRS Foundation regularly updates the IFRS Taxonomy to include, among others, common practice elements. These elements relate to disclosures that the IFRS Foundation identified as frequently used across jurisdictions and entities and that are in conformity with the standards but not explicitly referred to in the standards or in the accompanying materials to the standard. If an issuer determines that the IFRS Taxonomy includes a common practice element that corresponds to a disclosure of the issuer in its IFRS financial statements and that this element is not yet included in the

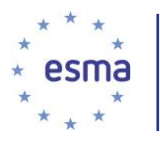

ESEF taxonomy, then the issuers should define an extension taxonomy element whose name and label corresponds to name and label of the common practice element in the IFRS Taxonomy.

### <span id="page-10-1"></span><span id="page-10-0"></span>1.3 Selection of appropriate elements to mark up disclosures

#### *Guidance 1.3.1 Use of labels to select appropriate elements*

Element labels provide human-readable descriptions of the accounting meaning of a taxonomy element. Each element in the taxonomy has a standard label. Standard labels normally match the wording of the Standards. For common practice content, the standard label of an element normally reflects the wording that is most commonly used in practice or alternatively describes the accounting meaning of an element more precisely.

The standard label of an element is often longer and more detailed or may be phrased differently to the label being reported in practice within IFRS financial statements. This by itself is not a sufficient reason for an issuer to decide against using a particular taxonomy element. A preparer has to consider the accounting meaning of a taxonomy element when making this judgement. For example, a disclosure described by an entity as 'issue of share capital' and presented in the Statement of cash flows as a cash inflow could be marked up using the taxonomy line item with the standard label 'Proceeds from issuing shares'.

Furthermore, the line items, axes and members of the taxonomy files made available on ESMA's website have a documentation label, which provides a definition of the element. Moreover, they contain at least one cross-reference to the relevant Standard(s). The documentation label and the reference to the relevant Standard(s) should be considered to determine whether the accounting meaning of an element corresponds to a specific disclosure.

#### <span id="page-10-2"></span>*Guidance 1.3.2 Markup of disclosures if the ESEF taxonomy only contains an element that is wider in scope or meaning*

It is possible and recommended to use an element in the ESEF taxonomy that is wider in scope or meaning than the marked up information if the marked up report does not contain another disclosure that fully or partially corresponds to the respective taxonomy element. For example, an issuer which discloses in its statement of cash flows an item that represents cash outflows relating to the purchase of property, plant and equipment and intangibles other than goodwill can use the taxonomy element 'purchase of property, plant and equipment, intangible assets other than goodwill, investment property and other non-current assets' to mark up the disclosure, even though the cash outflows do not relate to investment property or other non-current assets. This however is only appropriate if the issuer does not disclose in a separate item in the statement of cash flows cash outflows relating to the purchase of investment property or other noncurrent assets.

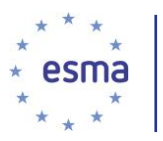

## <span id="page-11-1"></span><span id="page-11-0"></span>1.4 Anchoring

*Guidance 1.4.1 Anchoring of extension elements to elements in the ESEF taxonomy that are wider in scope or meaning* 

Annex IV of the RTS on ESEF sets out that extension taxonomy elements always have to be anchored to elements of the ESEF taxonomy, except for elements corresponding to subtotals.

This principle can be illustrated with an example. An issuer issued equity and it received one part of the capital increase in kind and another part in cash. It disclosed in its statement of changes of equity the two components separately. The ESEF taxonomy includes an element 'issue of equity' but it does not include separate elements for capital increases in kind and capital increases in cash. Therefore, the issuer creates extension taxonomy elements 'capital increases in kind' and 'capital increases in cash'. Capital increases in kind and in cash are narrower in scope than the element 'issue of equity' and represent disaggregations of it. Therefore, the two extension elements are anchored to the wider base taxonomy element 'issue of equity'. It is not necessary to anchor the two extension taxonomy elements to narrower elements in the ESEF taxonomy.

#### <span id="page-11-2"></span>*Guidance 1.4.2 Anchoring of extension elements that are combinations*

Annex IV of the RTS on ESEF sets out that where an extension taxonomy element combines a number of elements of the ESEF taxonomy, issuers shall anchor that extension taxonomy element to each of the elements in the ESEF taxonomy it combines, except where these elements are reasonably deemed insignificant.

This principle is best illustrated with an example. An issuer discloses in its IFRS statement of financial position an item 'issued capital and share premium'. The ESEF taxonomy does not include such an item. Therefore, it is necessary to create an extension taxonomy element. However, the taxonomy includes the elements 'issued capital' and 'share premium'. The extension taxonomy element represents a combination of the two elements that are available in the ESEF taxonomy. The extension taxonomy element 'issued capital and share premium' should be anchored to these two elements, indicating that it is wider in scope than these two elements.

#### <span id="page-11-4"></span><span id="page-11-3"></span>1.5 Use of line items or domain members

#### *Guidance 1.5.1 Determination of whether a disclosure should be marked up with a line item or a domain member*

XBRL taxonomies contain line items and domain members which are both elements used to mark up disclosures. Line items normally represent the accounting concepts being reported. They are used to mark up numeric accounting information as well as qualitative (non-numeric) disclosures. Line items are stand-alone, but can be used either individually or in a table (in combination with axis and axis members).

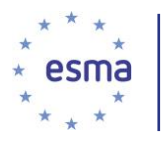

Axes and domain members (also sometimes referred to as 'axis members' or 'members') are elements that are mainly used to disclose information for line items from different aspects, such as the disaggregation of the information for line items into different product types, categories, classes and maturities. The axis is the specific aspect being considered. An axis includes one or more components (called members) which share the common accounting or economic meaning defined by that axis.

For example, 'revenue' as a line item can be used to tag numbers that refer to various operating segments. In this case the 'segments [axis]' dimension can be applied to differentiate between revenues of the cars segment, using the element 'cars [member]' and of the motorcycles segment using the element 'motorcycles [member]'. It is important to note that members and axes cannot be used on their own, but are used together with line items to mark up disclosures. Moreover, the same piece of information can be tagged using a line item only or a line item together with a dimension member. For example, the item 'land and buildings' in the statement of financial position can be marked up using the line item 'land and buildings' or using the line item 'property, plant and equipment' in conjunction with the domain members 'land and buildings [member]' of the axis 'classes of property, plant and equipment [axis]'.

In order to facilitate consistent use of line items and domain members despite the flexibility offered by the XBRL standard, extension elements should be defined as line items unless the applicable taxonomy envisages in a particular statement or disclosure the use of domain members.

For example, the ESEF taxonomy contains two elements with the name 'issued capital', one is a line item and one is a domain member. The applicable taxonomy envisages that in the statement of financial position the line item is used, while in the statement of changes in equity the domain member should be applied.

## <span id="page-12-1"></span><span id="page-12-0"></span>1.6 Use of positive and negative values (signage)

#### *Guidance 1.6.1 Use of positive and negative values*

Line items should be assigned with an appropriate signage and balance attribute in order to correctly convey the meaning of the particular element. Most XBRL numeric elements are designed to be entered as positive values because they are designed from the perspective of the statement of financial position and the statement of profit or loss. Even if the XBRL element is related to a credit balance, the element should still be submitted as positive. By appropriately submitting XBRL numeric disclosures as positive values, issuers can ensure the accuracy of their calculation relationships.

In particular, elements representing assets should be assigned with the debit balance attribute value and reported as a positive figure. Similarly, the credit balance attribute value should be used for elements that represent equity and liabilities.

Revenue and other income should be defined using the credit balance attribute value and reported as a positive number. Elements representing costs and expenses should

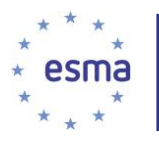

be assigned with the debit balance attribute value and reported as positive figures. In the calculation linkbase, costs and expenses should be subtracted from revenues and other income.

Cash inflows reported in the cash flow statement should be defined as debit items and cash outflows as credit items and in both cases reported as positive figures.

## <span id="page-13-1"></span><span id="page-13-0"></span>1.7 Units of measure

#### *Guidance 1.7.1 Use of standard units of measure*

Each numeric tag must be associated with a unit of measure. To give consistency in the use of units of measure (e.g. EUR for Euro, GW for Gigawatt, km for Kilometre, etc.) in Inline XBRL instance documents, issuers should check in the XBRL specifications and unit registry whether a required unit exists before defining a custom unit. Custom unit measures should not be created if a standard unit defined in the XBRL Specification or XBRL unit registry<sup>2</sup> can be used.

## <span id="page-13-2"></span>2 Guidance for software firms to ensure technical validity

In the following section, ESMA provides software firms with recommendations on technical aspects and rules that should be supported by their tools to facilitate harmonised reporting by issuers. Furthermore, ESMA provides software firms with recommendations on which messages could be used to warn that a recommended rule is violated. To arrange the content of this document clearer, the recommended rules and messages were identified in grey boxes and with red font.

#### <span id="page-13-4"></span><span id="page-13-3"></span>2.1 Contexts

#### *Guidance 2.1.1 Use of the LEI to identify the issuer*

According to Annex IV of the RTS on ESEF, issuers shall identify themselves in the Inline XBRL instance document using ISO 17442 legal entity identifiers.

This should be implemented in such way that an xbrli:identifier element has a valid Legal Entity Identifier (LEI) as its content. The taxonomy files prepared by ESMA include validity checks of pattern and check sum digit of the LEI.

The scheme attribute of the xbrli:identifier element should have "http://standards.iso.org/iso/17442" as its content.

Example (from [http://codes.eurofiling.info/\)](http://codes.eurofiling.info/):

<xbrli:entity>

1

<sup>2</sup> <https://www.xbrl.org/utr/utr.xml>

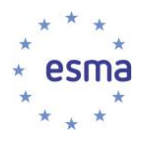

 <xbrli:identifier scheme="http://standards.iso.org/iso/17442″>KGCEPHLVVKVRZYO1T647</xbrli:identifier> <xbrli:entity>

ESMA recommends software firms to include in their tools appropriate validations. The following messages are recommended to be used:

Messages: "invalidIdentifierFormat" and "invalidIdentifier"

<span id="page-14-0"></span>*Guidance 2.1.2 Formatting of the period element in the context of the XBRL instance document*

ESMA recommends presenting the period element in the yyyy-mm-dd format, i.e. without the time component (an example of a period element including a time component would be: 2017-01-01T00:00:00:00). A time component is not expected to be necessary to tag annual reports. Moreover, it may result in inappropriate application and invalidity of defined calculation checks.

ESMA recommends software firms to include in their tools appropriate validations ensuring that:

The xbrli:startDate, xbrli:endDate and xbrli:instant elements all have data type which is a union of the xs:date and xs:dateTime types and that allow only the identification of periods using whole days, specified without a timezone.

The following messages are recommended to be used:

Messages: "periodWithTimeContent", "periodWithTimeZone"

#### <span id="page-14-1"></span>*Guidance 2.1.3 Use of segment and scenario containers in the context elements of XBRL instance documents*

The XBRL 2.1 specification defines two open containers in context elements of XBRL instance documents. These are xbrli:segment and xbrli:scenario. According to the XBRL Dimensions 1.0 specification, a taxonomy prescribes which of the two shall be applied in XBRL instance documents to contain dimension members.

ESMA recommends to use xbrli:scenario for this purpose, therefore ESMA encourages software firms to include in their tools appropriate validations ensuring:

Extension taxonomy MUST set xbrli:scenario as context element on definition arcs with *http://xbrl.org/int/dim/arcrole/all* and *http://xbrl.org/int/dim/arcrole/notAll* arcroles.

xbrli:segment container MUST NOT be used in contexts.

In case of violation, the following message is recommended to be used:

Violation: "segmentUsed"

When using the xbrli: scenario in contexts, it should not contain any content other than that defined in XBRL Dimensions specification. Consequently, custom XML should not be used in xbrli:scenario.

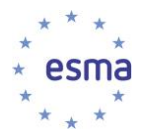

ESMA recommends software firms to include in their tools appropriate validations ensuring:

xbrli:scenario in contexts MUST NOT contain any other content than defined in XBRL Dimensions specification.

The following messages are recommended to be used:

Messages: "scenarioContainsNonDimensionalContent"

<span id="page-15-0"></span>*Guidance 2.1.4 The Inline XBRL instance document should only contain data of the issuer* 

It should be ensured that the Inline XBRL instance document contains data only of a single issuer.

ESMA recommends software firms to include in their tools appropriate validations ensuring:

All entity identifiers in contexts MUST have identical content

In case of violation, the following message is recommended to be used:

Violation: "multipleIdentifiers"

#### <span id="page-15-2"></span><span id="page-15-1"></span>2.2 Facts

*Guidance 2.2.1 Attributes to define the accuracy of numeric facts* 

There should be consistent use of a single attribute describing the precision of facts<sup>3</sup>. Therefore ESMA recommends software firms to include in their tools appropriate validations ensuring:

The accuracy of numeric facts SHOULD be defined with the 'decimals' attribute rather than the 'precision' attribute.

The following messages are recommended to be used:

Messages: "precisionAttributeUsed"

1

<sup>3</sup> [http://www.xbrl.org/WGN/precision-decimals-units/WGN-2017-01-11/precision-decimals-units-WGN-2017-01-](http://www.xbrl.org/WGN/precision-decimals-units/WGN-2017-01-11/precision-decimals-units-WGN-2017-01-11.html#inconsistent-levels-of-accuracy)

[<sup>11.</sup>html#inconsistent-levels-of-accuracy](http://www.xbrl.org/WGN/precision-decimals-units/WGN-2017-01-11/precision-decimals-units-WGN-2017-01-11.html#inconsistent-levels-of-accuracy)

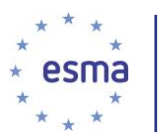

## <span id="page-16-1"></span><span id="page-16-0"></span>2.3 Footnotes

#### *Guidance 2.3.1 Appropriate use of XBRL footnotes in the reports*

XBRL footnotes may be used to provide additional information about the tagged data. The XBRL Specification and the XBRL Link Roles Registry define syntactical constructs and explain the semantics in the context of applying footnotes in instance documents. It is not expected that any other syntax and semantics will be needed to provide footnotes included in the financial statements.

ESMA recommends software firms to include in their tools appropriate validations ensuring:

The xlink:role attribute of a link:footnote and link:loc element as well as xlink:arcrole attribute of a link:footnoteArc MUST be defined in the XBRL Specification 2.1.

In case of violation, the following message is recommended to be used:

Violation: "nonStandardRoleForFootnote"

Furthermore, the placeholder for footnotes should be restricted only to the expected content.

Therefore, ESMA recommends software firms to include in their tools appropriate validations ensuring:

A link:footnoteLink element MUST have no children other than link:loc, link:footnote, and link:footnoteArc.

In case of violation, the following message is recommended to be used:

Violation: nonStandardElementInFootnote"

Orphaned footnotes (i.e. footnotes that are not linked to any tagged data) may cause interpretation problems. ESMA therefore recommends software firms to include in their tools appropriate validations ensuring:

Every nonempty link:footnote element MUST be linked to at least one fact.

In case of violation, the following message is recommended to be used:

Violation: "unusedFootnote"

To enable automatic checks whether all footnotes in the report are provided in at least the language of the report, ESMA recommends software firms to include in their tools appropriate validations ensuring:

Each footnote MUST have the 'xml:lang' attribute whose value corresponds to the language of the text in the content of the respective footnote

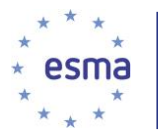

In case of violation, i.e. missing 'xml:lang' attribute the following message is recommended to be used:

Violation: "undefinedLanguageForFootnote"

## <span id="page-17-1"></span><span id="page-17-0"></span>2.4 Restrictions on Inline XBRL constructs

*Guidance 2.4.1 XBRL constructs that should be avoided*

It is not expected that tuples nor fraction items are required to reflect the content of financial statements. Furthermore, application of the 'xml:base' attribute makes the processing of the Inline XBRL instance document more complex. Therefore these items should not be used unless strictly necessary. ESMA recommends software firms to include in their tools appropriate validations ensuring:

Tuples MUST NOT be defined in extension taxonomy

The ix:tuple and ix:fraction element and xml:base attributes MUST NOT be used in the Inline XBRL document.

In case of violation, the following messages are recommended to be used

Violation: "tupleElementUsed"

Violation: "fractionElementUsed"

Violation: "xmlBaseUsed"

## <span id="page-17-3"></span><span id="page-17-2"></span>2.5 Other content of Inline XBRL documents

*Guidance 2.5.1 Inclusion of other content than XHTML and XBRL in the Inline XBRL document*

As the inclusion of executable code is a potential threat and may cause security issues. ESMA therefore recommends software firms to include in their tools appropriate validations ensuring:

Inline XBRL documents MUST NOT contain executable code (e.g. java applets, javascript, VB script, Shockwave, Flash, etc) either in the HTML script element or elsewhere within the file.

In case of violation, the following message is recommended to be used:

Violation: "executableCodePresent"

ESMA is of the opinion that it would be beneficial to include images in the XHTML document unless their size exceeds support of browsers in which case they may be separate files.

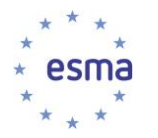

ESMA therefore recommends software firms to include in their tools appropriate validations ensuring:

Images MUST be included in the XHTML document as a base64 encoded string unless their size exceeds support of browsers in which case they may be contained in separate files in the package.

In case of violation, the following message is recommended to be used:

Violation: "embeddedImageNotUsingBase64Encoding"

Images appearing within an Inline XBRL tag should not be referenced to external files regardless of their size. Therefore, ESMA recommends software firms to include in their tools the following rule ensuring:

Images appearing within an inline XBRL element MUST be embedded regardless of their size.

In case of violation, the following message is recommended to be used:

Violation: "imageInIXbrlElementNotEmbedded"

#### <span id="page-18-0"></span>*Guidance 2.5.2 Indication of the language used in textual mark ups*

The 'xml:lang' attribute in the root of the instance document indicates in which language the report has been prepared. Each tagged text fact<sup>4</sup> should have an 'xml:lang' attribute whose value corresponds to the language of text in the content of a tag.

Each tagged text fact<sup>5</sup> should have an 'xml:lang' attribute that is assigned to the fact or inherited e.g. from the root element. Its value must correspond to the language of text in the content of a tag.

To enable automatic checks whether all tags in the report are provided in at least the language of the report, ESMA recommends software firms to include in their tools appropriate validations ensuring:

Each fact MUST have the 'xml:lang' attribute.

In case of violation, i.e. missing 'xml:lang' attribute, the following message is recommended to be used:

Violation: "undefinedLanguageForFact"

-

<sup>4</sup> As defined i[n http://www.xbrl.org/Specification/oim/CR-2017-05-02/oim-CR-2017-05-02.html#term-text-simple-fact.](http://www.xbrl.org/Specification/oim/CR-2017-05-02/oim-CR-2017-05-02.html#term-text-simple-fact)

<sup>&</sup>lt;sup>5</sup> As defined i[n http://www.xbrl.org/Specification/oim/CR-2017-05-02/oim-CR-2017-05-02.html#term-text-simple-fact.](http://www.xbrl.org/Specification/oim/CR-2017-05-02/oim-CR-2017-05-02.html#term-text-simple-fact)

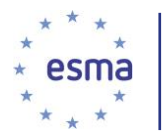

### <span id="page-19-0"></span>*Guidance 2.5.3 Use of more than one target XBRL document for an Inline XBRL Document Set (IXDS)*

Only one XBRL instance document is expected in a filing, therefore only one target XBRL document should be set for an IXDS. Therefore, ESMA recommends software firms to include in their tools a following rule ensuring:

Target attribute MUST not be used.

In case of violation, the following message is recommended to be used:

Violation: "targetAttributeUsed"

<span id="page-19-1"></span>*Guidance 2.5.4 Use of the Cascading Style Sheet (CSS) language to style Inline XBRL documents* 

CSS may be used to format the reports. However the transformations need to be used appropriately.

In order to limit the number of files submitted and encourage the reuse of styles in case of multi-file Inline XBRL documents, ESMA recommends software firms to include in their tools rules ensuring:

Where a single Inline XBRL document is filed the CSS MUST be embedded within the Inline XBRL document.

In case of violation, the following message is recommended to be used:

Violation: "externalCssFileForSingleIXbrlDocument"

Furthermore,

In case of multi-page Inline XBRL document they SHOULD be defined in a separate file.

In case of violation, the following messages are recommended to be used:

Violation: "embeddedCssForMultipleIXbrlDocuments"

## <span id="page-19-2"></span>3 Technical guidance for issuers and software firms on extension taxonomies and other topics

The following technical guidance is aimed at both issuers and software firms.

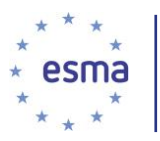

## <span id="page-20-1"></span><span id="page-20-0"></span>3.1 Extension taxonomy

*Guidance 3.1.1 Required components of extension taxonomies and reference to the taxonomy files prepared by ESMA*

According to the RTS on ESEF, issuers shall ensure that XBRL extension taxonomies contain the following structures:

- a) Presentation and calculation linkbase, which group the elements and express arithmetic relationships between the used elements;
- b) Label linkbase, which describes the meaning of each applied element;
- c) Definition linkbase, which ensures dimensional validity of the resulting XBRL instance document against the taxonomy.

ESMA recommends software firms to include in their tools rules ensuring:

Extension taxonomies MUST consist of at least a schema file and presentation, calculation, definition and label linkbases.

Each linkbase type SHOULD be provided in a separate linkbase file.

The issuer's extension taxonomies SHOULD import the entry point of the taxonomy files prepared by ESMA.

In case of violation, the following messages are recommended to be used:

Violation: "extensionTaxonomyWrongFilesStructure"

Violation: "linkbasesNotSeparateFiles"

Violation: "requiredEntryPointNotImported"

#### <span id="page-20-3"></span><span id="page-20-2"></span>3.2 Extension taxonomy elements

1

*Guidance 3.2.1 Naming conventions for extension taxonomy elements*

Extension taxonomy element names should represent the standard label of this element in the Label CamelCase Concatenation [LC3] convention<sup>®</sup> unless it violates XML element naming rules. This is to follow the conventions applied in the ESEF taxonomy and the underlying IFRS Taxonomy.

ESMA recommends software firms to include in their tools rules ensuring:

Extension taxonomy element name SHOULD follow the LC3 convention.

<sup>6</sup> [http://www.xbrl.org/technical/guidance/FRTA-RECOMMENDATION-2005-04-25.htm#\\_2.1.4](http://www.xbrl.org/technical/guidance/FRTA-RECOMMENDATION-2005-04-25.htm#_2.1.4)

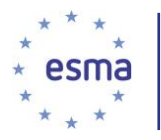

In case of violation, the following messages are recommended to be used: Violation: "extensionTaxonomyElementNameDoesNotFollowLc3Convention"

<span id="page-21-0"></span>*Guidance 3.2.2 Data types to be used on extension concepts*

The type attribute value of an extension concept shall reflect the type of information that is marked up in the Inline XBRL document.

To ensure consistency in the use of data types in issuers' extension taxonomies, extension taxonomy schemas should not define and apply on elements a custom type if a suitable type is already defined by the XBRL Specifications or in the XBRL data types registry<sup>7</sup>. Issuers should check the XBRL data types registry to see whether a required date type exists before they define a custom data type.

ESMA recommends software firms to include in their tools validation messages to facilitate the adherence to the following rule:

Extension taxonomy MUST NOT define a custom type if a matching type is defined by the XBRL Specifications or in the XBRL data types registry<sup>8</sup>.

Specifically, domain members in extension taxonomies should be defined using the 'domainItemType' data type.

ESMA recommends software firms to include in their tools rules ensuring:

Domain members MUST have domainItemType data type as defined in *<http://www.xbrl.org/dtr/type/nonNumeric-2009-12-16.xsd>*

In case of violation, the following messages are recommended to be used:

Violation: "domainMemberWrongDataType"

#### <span id="page-21-1"></span>*Guidance 3.2.3 Use of typed dimensions in issuers' extension taxonomies*

As it is allowed to extend the ESEF taxonomy, ESMA does not deem that it is necessary to define typed dimensions. Therefore, ESMA recommends not defining typed dimensions in the extension taxonomy, but creating explicit elements to tag information in the annual financial report instead.

ESMA recommends software firms to include in their tools rules ensuring:

Extension taxonomy SHOULD NOT define typed dimensions.

In case of violation, the following messages are recommended to be used:

Violation: "typedDimensionDefinitionInExtensionTaxonomy"

-

<sup>7</sup> <http://www.xbrl.org/dtr/dtr.xml>

<sup>8</sup> <http://www.xbrl.org/dtr/dtr.xml>

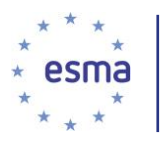

#### <span id="page-22-0"></span>*Guidance 3.2.4 Identification of extension taxonomy element*

Every element is defined in a namespace represented as a Universal Resource Identifier (URI) that identifies the organization that maintains the element definitions. The elements included in the taxonomy files prepared by ESMA therefore include ESMA's namespace. Also the creator of the extension taxonomy elements of an issuer should be identified by the issuer's namespace.

ESMA recommends software firms to include in their tools rules ensuring:

The extension taxonomy namespace MUST identify the issuer.

#### <span id="page-22-1"></span>*Guidance 3.2.5 Definition of abstract concepts in extension taxonomies*

In general, it is not required and ESMA therefore discourages issuers to define abstract concepts in their extension taxonomy. The abstract concepts included in the applicable taxonomy should be sufficient to structure the relationships in the presentation or definition linkbases. Nevertheless, should another grouping item be needed to better reflect the structures of elements used to tag information in the annual financial report, issuers might define abstract headers in the extension taxonomy.

ESMA recommends software firms to include in their tools rules ensuring:

Extension taxonomy SHOULD NOT define abstract concepts.

In case of violation, the following messages are recommended to be used:

Violation: "abstractConceptDefinitionInExtensionTaxonomy"

## <span id="page-22-3"></span><span id="page-22-2"></span>3.3 Extension taxonomy anchoring

*Guidance 3.3.1 Relationships to anchor extension taxonomy elements to elements in the ESEF taxonomy*

The RTS on ESEF sets out that extension taxonomy elements should be anchored to elements in the ESEF taxonomy and that the relationship between the extension taxonomy elements should be identified.

The RTS on ESEF distinguishes two different relationships:

 An extension taxonomy element has a narrower accounting meaning or scope than an element in the ESEF taxonomy. The issuer shall identify the relationship of the extension taxonomy element concerned with the element in the ESEF taxonomy concerned in the issuer's XBRL extension taxonomy's definition linkbase. The definition linkbase arc with arcrole 'http://www.esma.europa.eu/xbrl/esef/arcrole/wider-narrower' as defined in the

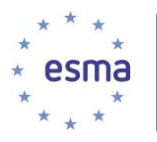

taxonomy files prepared by ESMA should be used for this purpose. The extension taxonomy element shall appear as the target of the relationship.

 An extension taxonomy element has a wider accounting meaning or scope than an element in the ESEF taxonomy. The issuer shall identify the relationship of the extension taxonomy element concerned with the element in the ESEF taxonomy concerned in the issuer's XBRL extension taxonomy's definition linkbase. The definition linkbase arc(s) with arcrole 'http://www.esma.europa.eu/xbrl/esef/arcrole/wider-narrower' as defined in the taxonomy files prepared by ESMA should be used for this purpose. The extension taxonomy element shall appear as the source of the relationship or relationships.

#### <span id="page-23-0"></span>*Guidance 3.3.2 Where to define the anchoring relationships*

It should be ensured that the anchoring relationships do not interfere with other content in the definition linkbase.

ESMA therefore recommends software firms to include in their tools rules ensuring:

Anchoring relationships MUST be defined in a dedicated extended link role (or roles if needed to properly represent the relationships), e.g. http://{issuer default pattern for roles}/Anchoring

Anchoring relationships MUST NOT be defined in an extended link role applying XBRL Dimensions relationship.

In case of violation, the following message is recommended to be used:

Violation: "anchoringRelationshipsDefinedInElrContainingDimensionalRelationships"

#### <span id="page-23-2"></span><span id="page-23-1"></span>3.4 Extension taxonomy linkbases

#### *Guidance 3.4.1 Modelling of the issuers' extension taxonomies' linkbases*

XBRL 2.1 specification enables to document in the calculation linkbase arithmetic relationships between elements referring to the same context, i.e. same period and identical dimensional qualifiers. Therefore, the calculation linkbase is limited to calculations with a single context.

However, the primary financial statements contain a number of cross-period arithmetic relationships that cannot be reflected in the calculation linkbase. An example for crossperiod arithmetic relationships is the statement of cash flows where the sum of inflows and outflows of the period corresponds to the change of the cash balance from the beginning of the period to the end of the period. Another example is the statement of changes in equity that contains reconciliations between the carrying amount at the beginning and the end of the period for each component of equity.

As the calculation linkbase cannot be used to effectively define data quality checks on such cross-period relationships, the presentation linkbase should be used to document

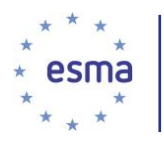

these cross-period and cross-dimension arithmetical dependencies which shall enable the execution of at least semi-automated validations.

The presentation linkbase should therefore, where possible, be constructed as follows:

Statement/Disclosure of changes in X [line items] X at begging of period **(preferred period start label)** Changes/Adjustments in X [abstract] Increases/decreases in …

> Total changes/adjustments in X **(preferred total label, if reported in the AFR)**

#### X at end of period **(preferred period end label)**

This applies in particular to the statement of changes in equity and the statement of cash flows, which typically contain cross period information and are required to be mandatorily tagged.

For example, the structure of the statement of changes in equity in the presentation linkbase may look as follows:

Statement of changes in equity *[line items]* equity at beginning of period (periodStartLabel) changes in equity [abstract] comprehensive income issued capital dividends paid equity at end of period (periodEndLabel)

This enables to carry out the following calculation check:

…

#### Equity at end of period = equity at beginning of period  $+$  comprehensive income + issued capital - dividends paid.

Mind that the sign of the operation depends on the values of the line items' balance attributes. In the example above, elements with their balance attribute set to credit are added to 'equity' (which is also credit) while debit elements (e.g. 'dividends paid') are subtracted. The plus sign is used in case a line item has no balance attribute (e.g. 'cash flows from (used in) operating activities').

Furthermore, parent-child relationships between domain members in presentation linkbases should be defined as if they were calculation linkbase links between line items (i.e., lower level elements contribute to upper level element with weight +1). If different weights apply, all domain members should be presented on the same level.

For example, the following structure in the presentations linkbase:

Equity [member] equity attributable to owners of parent [member] issued capital [member] share premium [member] retained earnings [member]

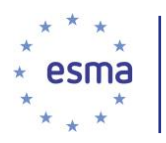

#### non-controlling interests [member]

informs that a line item (e.g. 'issued capital') referring to 'equity [member]' of 'components of equity [axis]' dimension equals the sum of this line item value for 'equity attributable to owners of parent [member]' and 'non-controlling interests [member]', etc. This rule concerns only the presentation linkbase. Definition linkbase relationships between domain members are used solely for dimensional validation purposes.

If different weight applies in calculation between domain members (e.g. '-1'), all domain members should be presented on the same level so that this check is not executed.

#### <span id="page-25-0"></span>*Guidance 3.4.2 Defining the dimensional validity of line items in the definition linkbase*

Dimensional validation may be defined using 'all' and 'notAll' arcroles linking to positive and negative hypercubes respectively. In all cases, positive hypercubes are sufficient to define the dimensional validation. Although in some cases it may be more efficient to apply negative hypercubes, it is encouraged to use the positive hypercubes instead. To follow the recommendations of the XBRL Working Group note [http://www.xbrl.org/WGN/dimensions-use/WGN-2015-03-25/dimensions-use-WGN-](http://www.xbrl.org/WGN/dimensions-use/WGN-2015-03-25/dimensions-use-WGN-2015-03-25.html#sec-open-hypercube-validation-issues)[2015-03-25.html#sec-open-hypercube-validation-issues](http://www.xbrl.org/WGN/dimensions-use/WGN-2015-03-25/dimensions-use-WGN-2015-03-25.html#sec-open-hypercube-validation-issues) and [http://www.xbrl.org/WGN/dimensions-use/WGN-2015-03-25/dimensions-use-WGN-](http://www.xbrl.org/WGN/dimensions-use/WGN-2015-03-25/dimensions-use-WGN-2015-03-25.html#sec-negative-open-hypercubes)[2015-03-25.html#sec-negative-open-hypercubes,](http://www.xbrl.org/WGN/dimensions-use/WGN-2015-03-25/dimensions-use-WGN-2015-03-25.html#sec-negative-open-hypercubes) ESMA recommends software firms to include in their tools rules ensuring:

Extension taxonomies SHOULD NOT define definition arcs with *http://xbrl.org/int/dim/arcrole/notAll* arcrole.

Hypercubes appearing as target of definition arc with *http://xbrl.org/int/dim/arcrole/all*  arcrole MUST have xbrldt:closed attribute set to "true".

Hypercubes appearing as target of definition arc with *http://xbrl.org/int/dim/arcrole/notAll* arcrole MUST have xbrldt:closed attribute set to "false".

In case of violation, the following messages are recommended to be used:

Violation: "notAllArcroleUsedInDefinitionLinkbase"

Violation: "openPositiveHypercubeInDefinitionLinkbase"

Violation: "closedNegativeHypercubeInDefinitionLinkbase"

Furthermore, each line item used in the report to tag data should be valid according to at least one hypercube in the extension taxonomy's definition linkbase. To follow the recommendations of the XBRL Working Group note [http://www.xbrl.org/WGN/dimensions-use/WGN-2015-03-25/dimensions-use-WGN-](http://www.xbrl.org/WGN/dimensions-use/WGN-2015-03-25/dimensions-use-WGN-2015-03-25.html#sec-open-hypercube-recommendation)[2015-03-25.html#sec-open-hypercube-recommendation](http://www.xbrl.org/WGN/dimensions-use/WGN-2015-03-25/dimensions-use-WGN-2015-03-25.html#sec-open-hypercube-recommendation) ESMA recommends software firms to include in their tools rules ensuring:

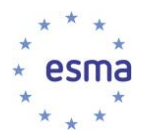

Line items that do not require any dimensional information to tag data MUST be linked to "*Line items not dimensionally qualified"* hypercube in *[http://www.esma.europa.eu/xbrl/esef/role/esef\\_role-999999](http://www.esma.europa.eu/xbrl/esef/role/esef_role-999999%20declared%20in%20esef_cor.xsd)* declared in *esef\_cor.xsd*.

In case of violation, the following messages are recommended to be used:

Violation: "extensionTaxonomyLineItemNotLinkedToAnyHypercube"

<span id="page-26-0"></span>*Guidance 3.4.3 Definition of default members of extension taxonomy dimensions*

To ensure the appropriate definition of default members, ESMA recommends software firms to include in their tools rules ensuring:

The extension taxonomy MUST not modify (prohibit and/or override) default members assigned to dimensions by the ESEF taxonomy.

Each dimension in an issuer specific extension taxonomy MUST be assigned to a default member in the ELR with role URI *http://www.esma.europa.eu/xbrl/esef/role/ifrsdim\_role-990000* defined in *esef\_cor.xsd* schema file.

In case of violation, the following messages are recommended to be used:

Violation: "extensionTaxonomyOverridesDefaultMembers"

#### Violation:

"extensionTaxonomyDimensionNotAssigedDefaultMemberInDedicatedPlaceholder"

<span id="page-26-1"></span>*Guidance 3.4.4 Use of preferred labels on presentation links in extension taxonomies* 

Extension taxonomies should apply preferred labels on presentation links when applicable. This concerns in particular total and period start and end labels. Extension concepts may be defined with and assigned to preferred labels.

#### <span id="page-26-3"></span><span id="page-26-2"></span>3.5 Other issues

*Guidance 3.5.1 References pointing to resources outside the reporting package* 

The Inline XBRL report should be a standalone, self-explanatory and complete set of information. Therefore, ESMA recommends software firms to include in their tools rules ensuring:

Inline XBRL instance documents MUST NOT contain any reference pointing to resources outside the reporting package.

In case of violation, the following messages are recommended to be used:

Violation: "inlinXbrlContainsExternalReferences"